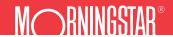

## **Enhancements in Morningstar® EnCorr®**

|                             | Jan 10 Update                                                                                                    |                                                                                                    |
|-----------------------------|----------------------------------------------------------------------------------------------------|----------------------------------------------------------------------------------------------------|
| Monte Carlo Simulation      | <ul> <li>Compare portfolios from two different frontiers</li> <li>Allow changing allocation weights over time</li> <li>Incorporate portfolio rebalancing rules</li> <li>Select whether cash flows are inflation adjusted</li> <li>Separate inflows from outflows</li> <li>New cash flow graph</li> </ul>      | <ul> <li>New analysis: Probability of losing specified amount at any point in a specified period of time</li> <li>Export simulation return paths</li> <li>Random seed option added</li> <li>Allow frequency setting to be independent of input file assumptions</li> </ul>        |
| Cross-Application<br>Update | <ul> <li>Allow date setting to float automatically</li> <li>Improved compatibility with Windows 7 and         Excel .xlsx files</li> <li>Extend historical data by selecting a proxy data series in         combined series functionality</li> </ul>                                                          | <ul> <li>► Allow user defined weight choice to transfer from<br/>Attribution to Allocator</li> <li>► Add category average series data for non-US investments</li> <li>► New data points:</li> <li>► Primary category benchmark</li> <li>► Secondary category benchmark</li> </ul> |
| Inputs Generator            | <ul> <li>▶ Add Spearman rank calculation option to correlation</li> <li>▶ Allow date/frequency setting to be specified by asset class for expected return/standard deviation</li> </ul>                                                                                                    |                                                                                                    |
| Analyzer                    | ► Add holding period setting to regression statistics  Apr 09   Ver 9.5                                                                                                    |                                                                                                    |
| Data                        | <ul> <li>► Addition of South Africa fund database</li> <li>► New summary statistics data points</li> <li>► Addition of two dozen index data points</li> </ul>                                                                                                    |                                                                                                    |
| Cross-Application<br>Update | <ul> <li>► Addition of AND/OR search functionality in standard query</li> <li>► Save frequently used queries for each database</li> <li>► Search by list of ISINs for global funds</li> <li>► Order search criteria using parentheses</li> <li>► Feedback, training and data update schedule added</li> </ul> | to menu bar  ➤ Replace constituents within a portfolio without altering portfolio weights  ➤ Populate Ibbotson ID for select series                                                                                                    |
| Data Center                 | <ul> <li>Append most recent performance to existing user-<br/>defined data</li> </ul>                                                                                                    | ► Enter returns in percentage format in series editor                                                                                                    |
| Optimizer                   | <ul> <li>Display standard deviation instead of position number as the x-axis on the frontier area graph</li> <li>Addition of marginal contribution columns to risk decomposition table</li> </ul>                                                                                                    | <ul> <li>Lock constraints available asset classes and capital market assumptions for internal deployment</li> <li>Addition of an over or underfunded graph from Monte Carlo simulation results</li> </ul>                                                                         |
| Inputs Generator            | ► Addition of 12,000 equity market capitalization values                                                                                                    |                                                                                                    |
| Allocator                   | ► Revised methodology to replace estimated measures of tracking error and alpha with actual portfolio measures                                                                                                    | <ul> <li>Transfer target benchmark weights from an optimized portfolio</li> </ul>                                                                                                    |
| Attribution                 | ► Choose from commonly used index sets for style analysis                                                                                                    |                                                                                                    |